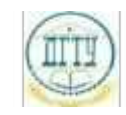

<sup>Должность:</sup> МИНИСТЕРСТВО НАУКИ И ВЫСШЕГО ОБРАЗОВАНИЯ РОССИЙСКОЙ ФЕДЕРАЦИИ

#### <sup>Уникальный про**фЕДЕРАЛИЗНОЕ ГОСУДАРСТВЕННОЕ БЮДЖЕТНОЕ ОБРАЗОВАТЕЛЬНОЕ**</sup> bb52f959411e64617366ef2977b97e87139**y/u/pexx|дение высшего образования «ДОНСКОЙ ГОСУДАРСТВЕННЫЙ ТЕХНИЧЕСКИЙ УНИВЕРСИТЕТ» (ДГТУ)** Дата подписания: 20.09.2023 16:39:51

## УТВЕРЖДАЮ

Директор АТК

\_\_\_\_\_\_\_\_\_\_\_\_\_\_ В.А. Зибров

# **Веб-дизайн и разработка**

# рабочая программа дисциплины (модуля)

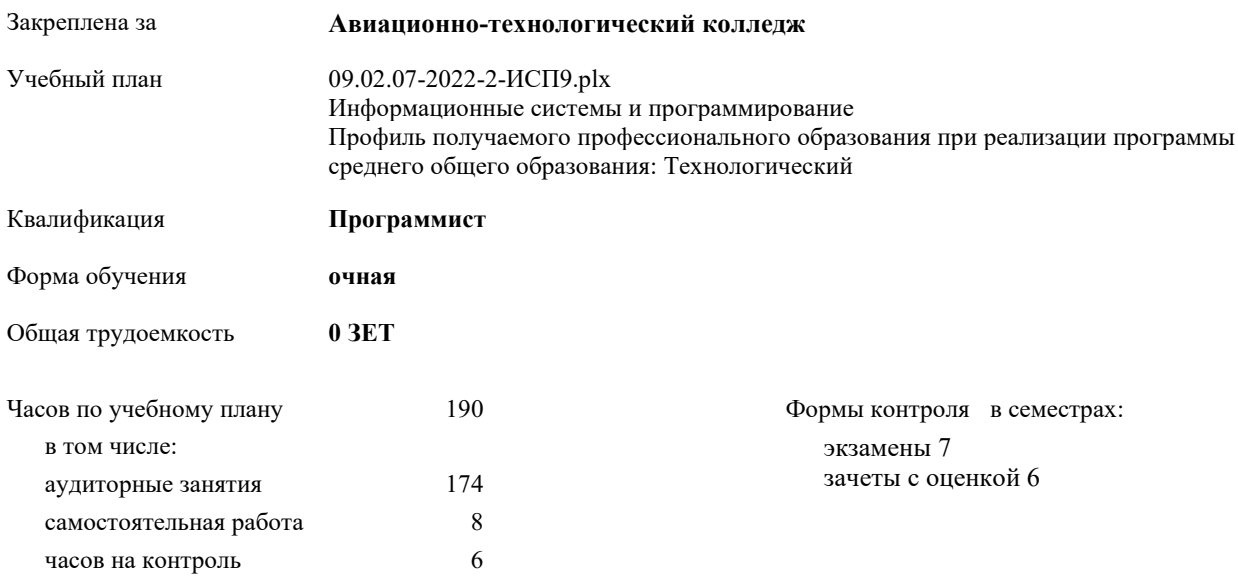

| Семестр          | 6      |     |                |     | Итого          |     |
|------------------|--------|-----|----------------|-----|----------------|-----|
| Недель           | 19 2/6 |     | 13 4/6         |     |                |     |
| Вид занятий      | УП     | PIT | УΠ             | PIT | УП             | PIT |
| Лекции           | 20     | 20  | 48             | 48  | 68             | 68  |
| Практические     | 37     | 37  | 69             | 69  | 106            | 106 |
| Консультации     |        |     | $\overline{2}$ |     | $\overline{2}$ |     |
| Итого ауд.       | 57     | 57  | 117            | 117 | 174            | 174 |
| Сам. работа      | 3      | 3   | 5              | 5   | 8              | 8   |
| Часы на контроль |        |     | 6              | 6   | 6              | 6   |
| Итого            | 60     | 60  | 130            | 130 | 190            | 188 |

**Распределение часов дисциплины по семестрам**

2022 г.

09.02.07-2022-2-ИСП9.plx стр. 3

Программу составил(и): *Преп., Магомедова К.К. \_\_\_\_\_\_\_\_\_\_\_\_\_\_\_\_\_*

Рецензент(ы):

Рабочая программа дисциплины (модуля) **Веб-дизайн и разработка**

разработана в соответствии с ФГОС СПО:

Федеральный государственный образовательный стандарт среднего профессионального образования по специальности 09.02.07 ИНФОРМАЦИОННЫЕ СИСТЕМЫ И ПРОГРАММИРОВАНИЕ (приказ Минобрнауки России от 09.12.2016 г. № 1547)

составлена на основании учебного плана:

Информационные системы и программирование

Профиль получаемого профессионального образования при реализации программы среднего общего образования: Технологический

утвержденного Учёным советом университета от

Рабочая программа одобрена на заседании ЦК

**Авиационно-технологический колледж**

Протокол от Срок действия программы:

личная подпись инициалы, фамилия

### **1. ОБЛАСТЬ ПРИМЕНЕНИЯ РАБОЧЕЙ ПРОГРАММЫ**

1.1 В результате освоения учебной дисциплины обучающийся должен обладать общими и профессиональными компетенциями,умениями и знаниями.

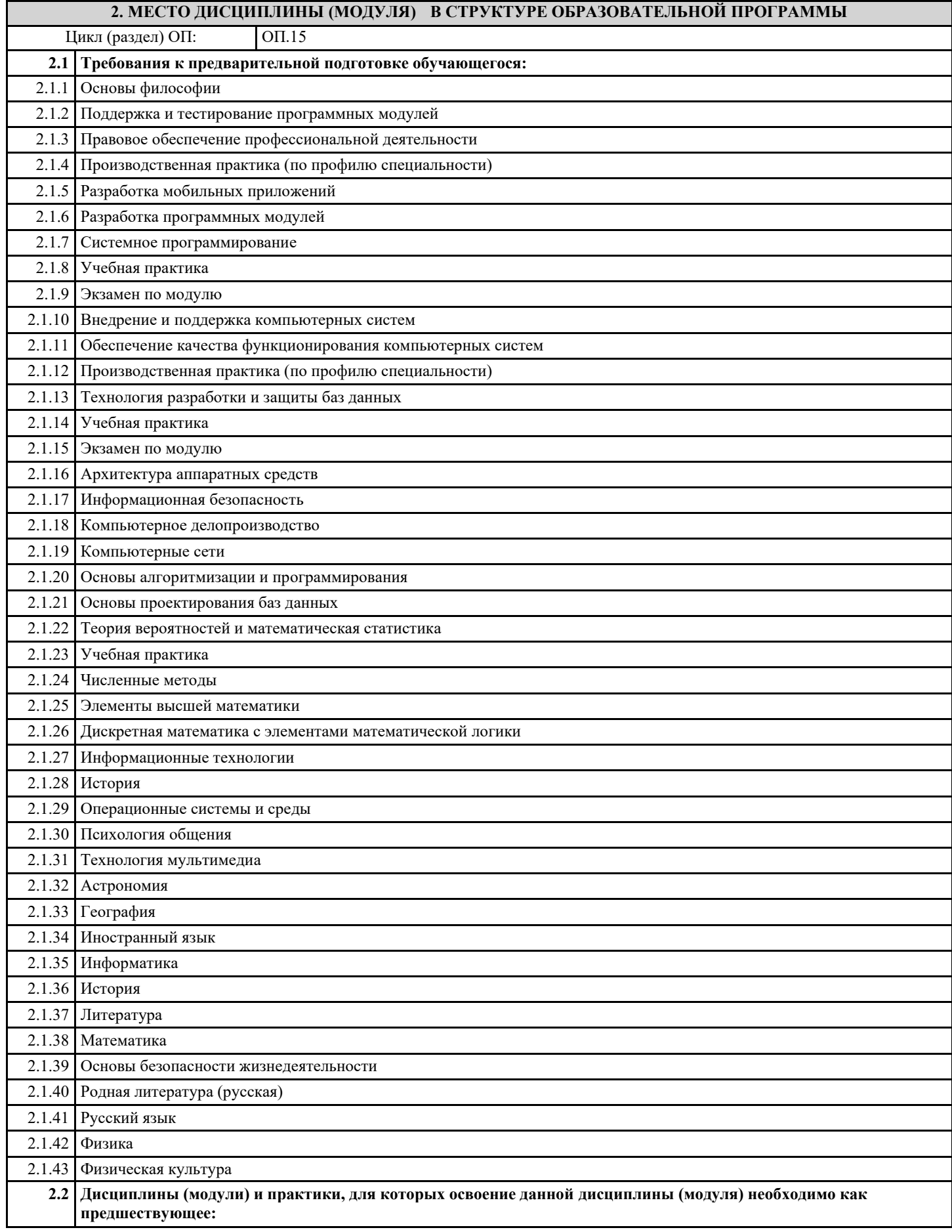

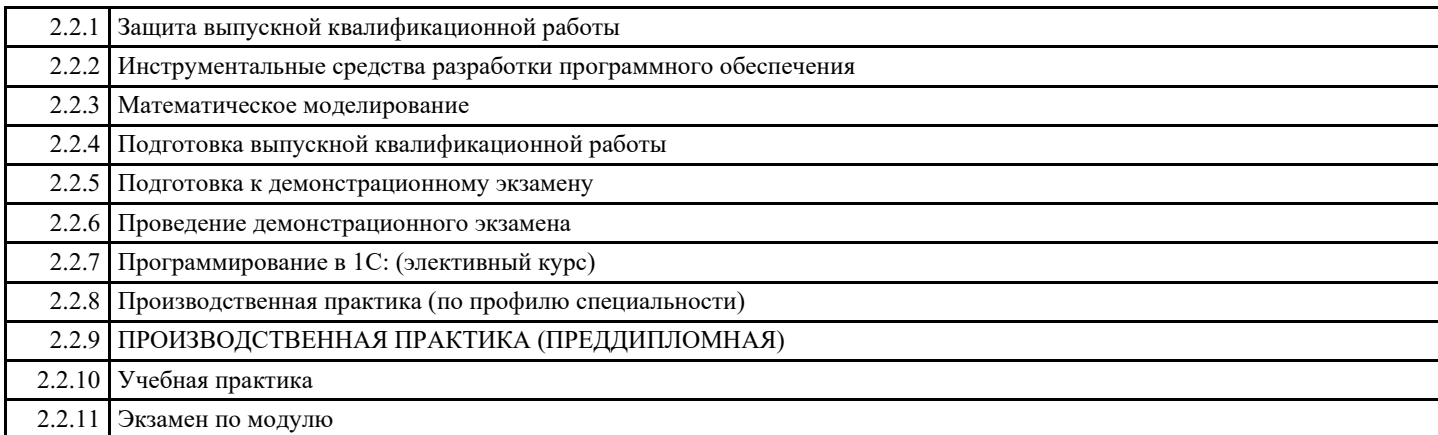

#### **3. ЦЕЛИ И ЗАДАЧИ ДИСЦИПЛИНЫ (МОДУЛЯ) - ТРЕБОВАНИЯ К РЕЗУЛЬТАТУ ОСВОЕНИЕ ДИСЦИПЛИНЫ (МОДУЛЯ)**

**ОК 01.: Выбирать способы решения задач профессиональной деятельности, применительно к различным контекстам.**

**ОК 02.: Осуществлять поиск, анализ и интерпретацию информации, необходимой для выполнения задач профессиональной деятельности.**

**ПК 1.2.: Разрабатывать программные модули в соответствии с техническим заданием.**

**ОК 04.: Работать в коллективе и команде, эффективно взаимодействовать с коллегами, руководством, клиентами.**

**ОК 05.: Осуществлять устную и письменную коммуникацию на государственном языке с учетом особенностей социального и культурного контекста.**

**ОК 09.: Использовать информационные технологии в профессиональной деятельности.**

**ОК 10.: Пользоваться профессиональной документацией на государственном и иностранном языках.**

**ПК 2.2.: Выполнять интеграцию модулей в программное обеспечение.**

**В результате освоения дисциплины (модуля) обучающийся должен**

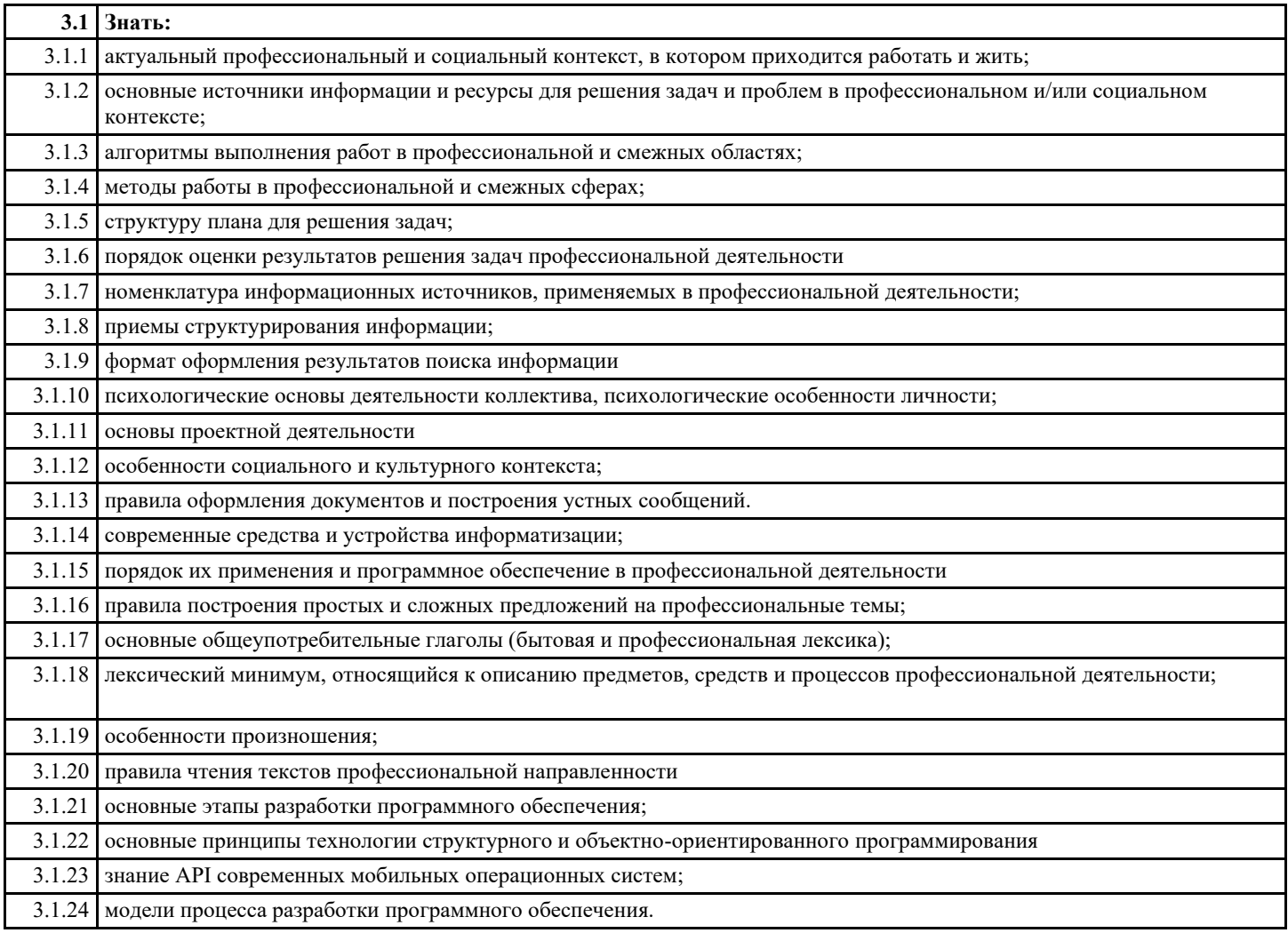

Ĩ.

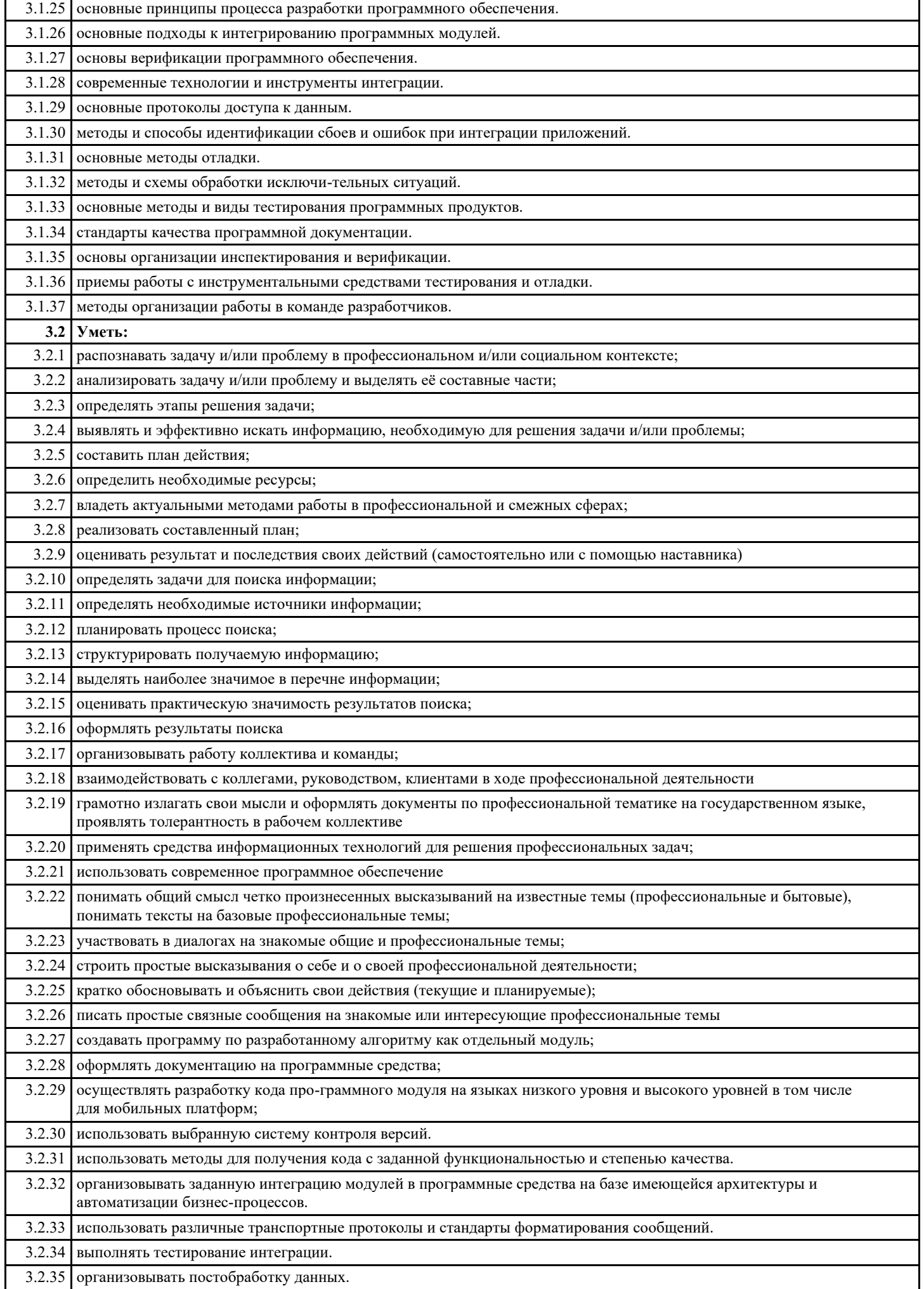

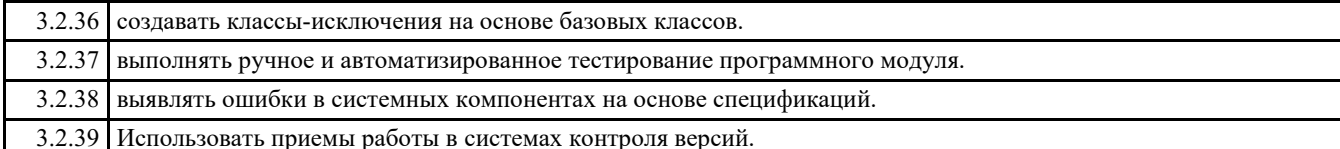

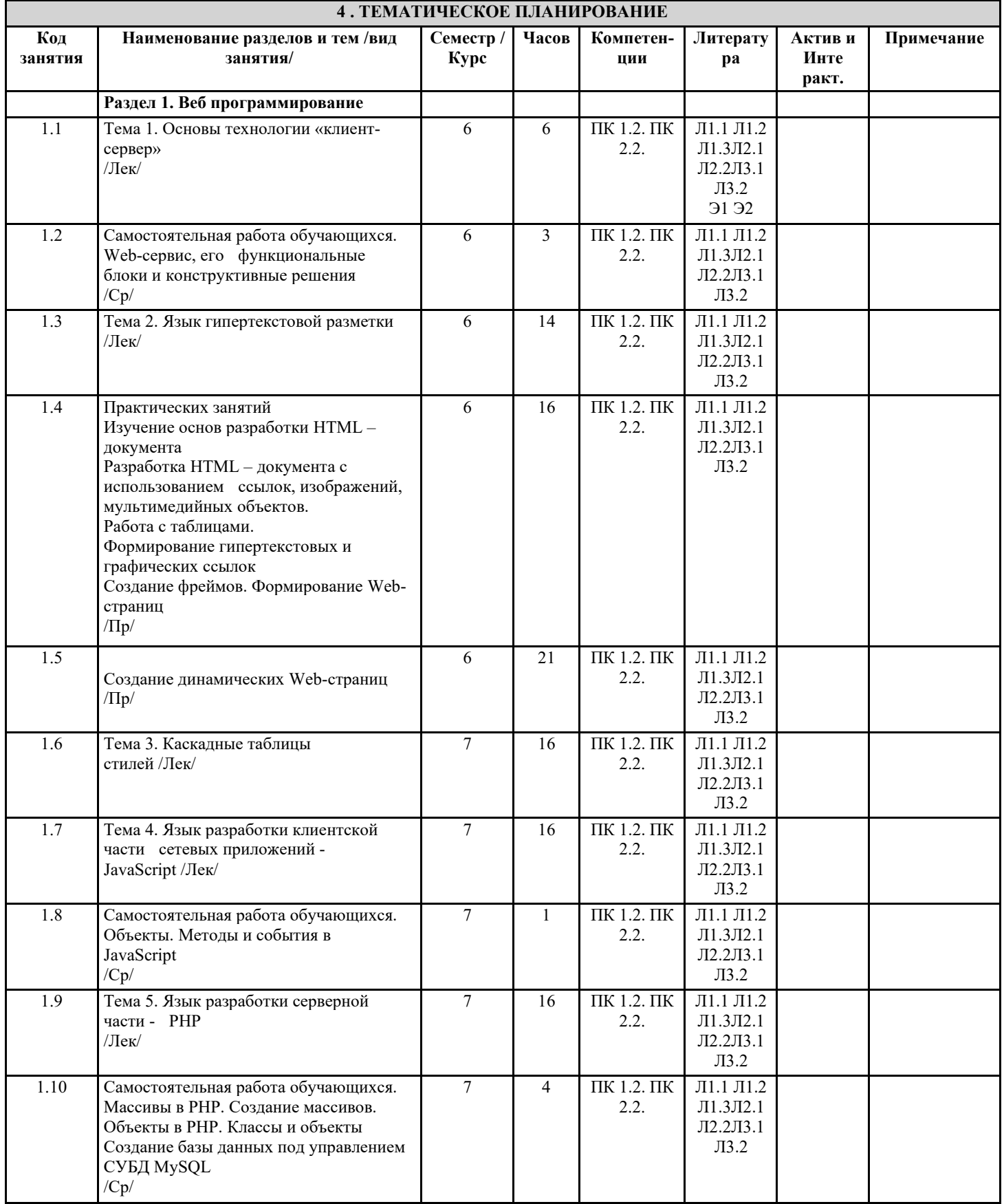

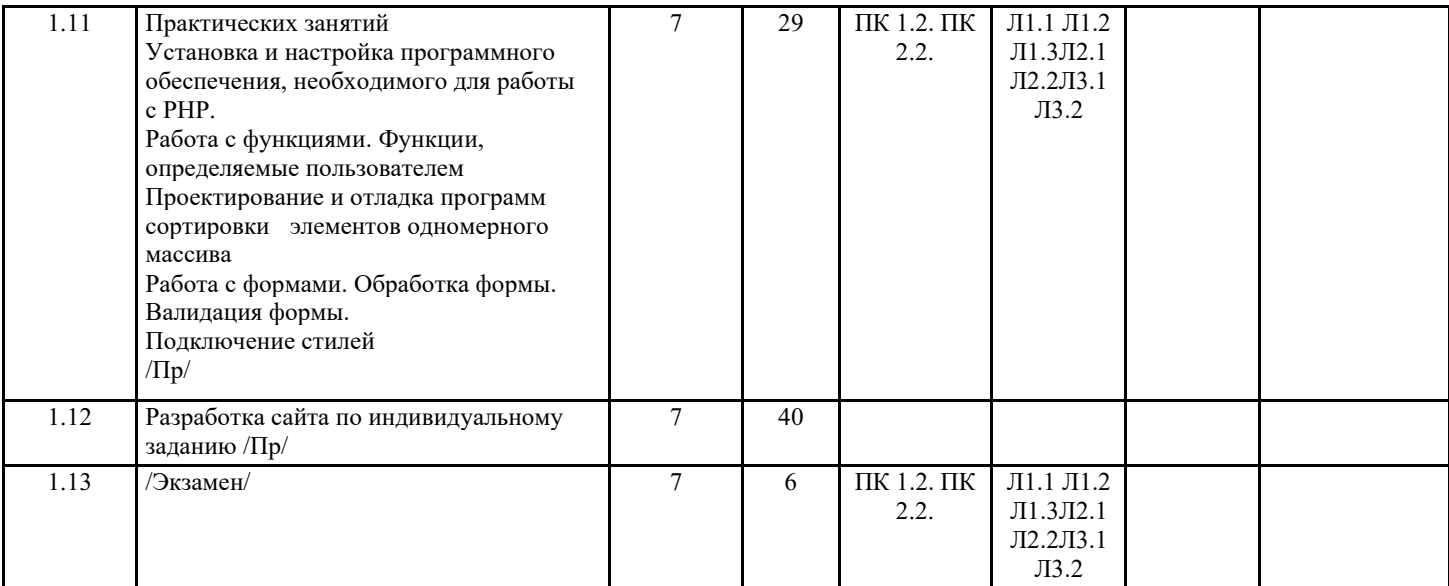

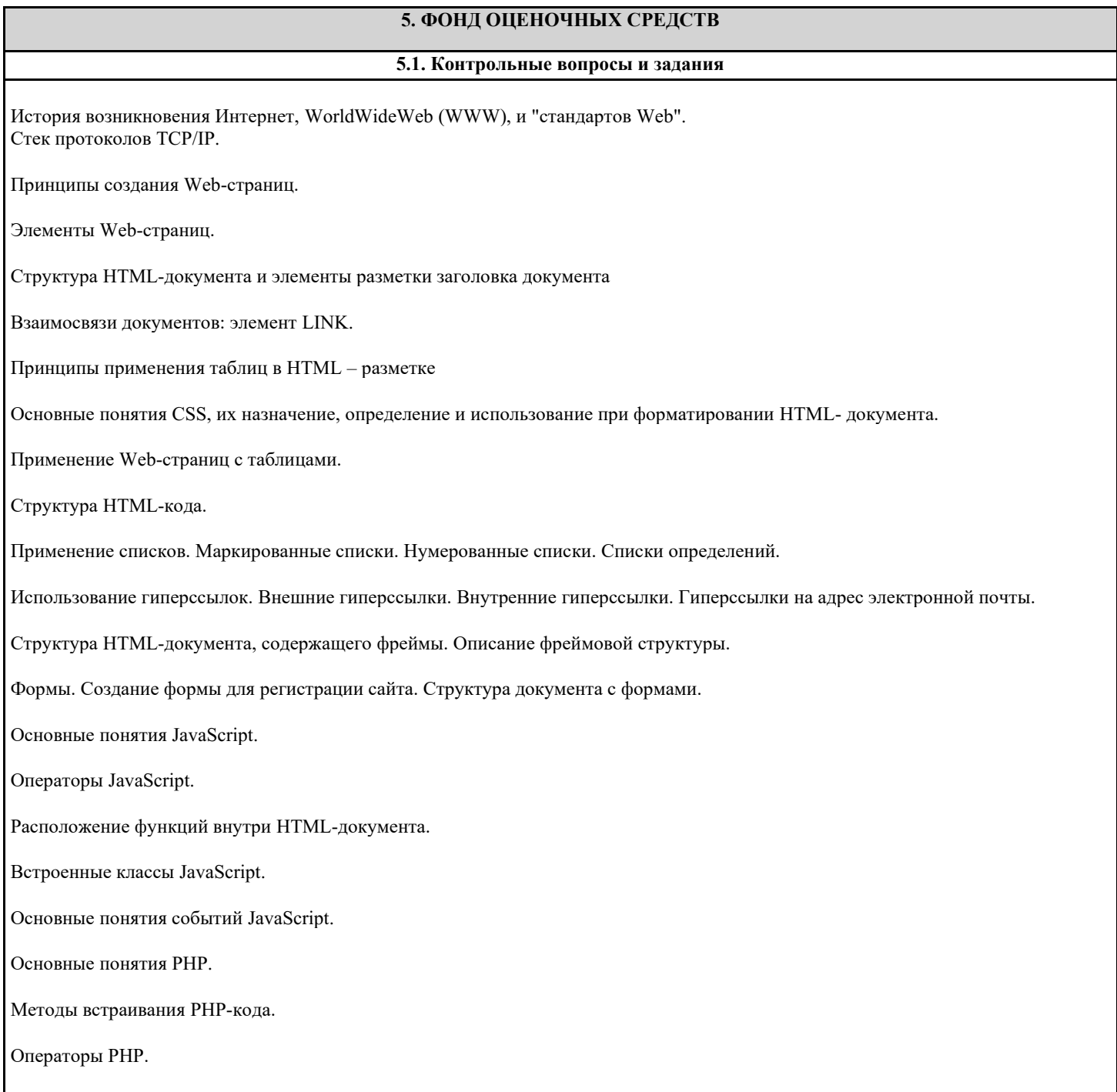

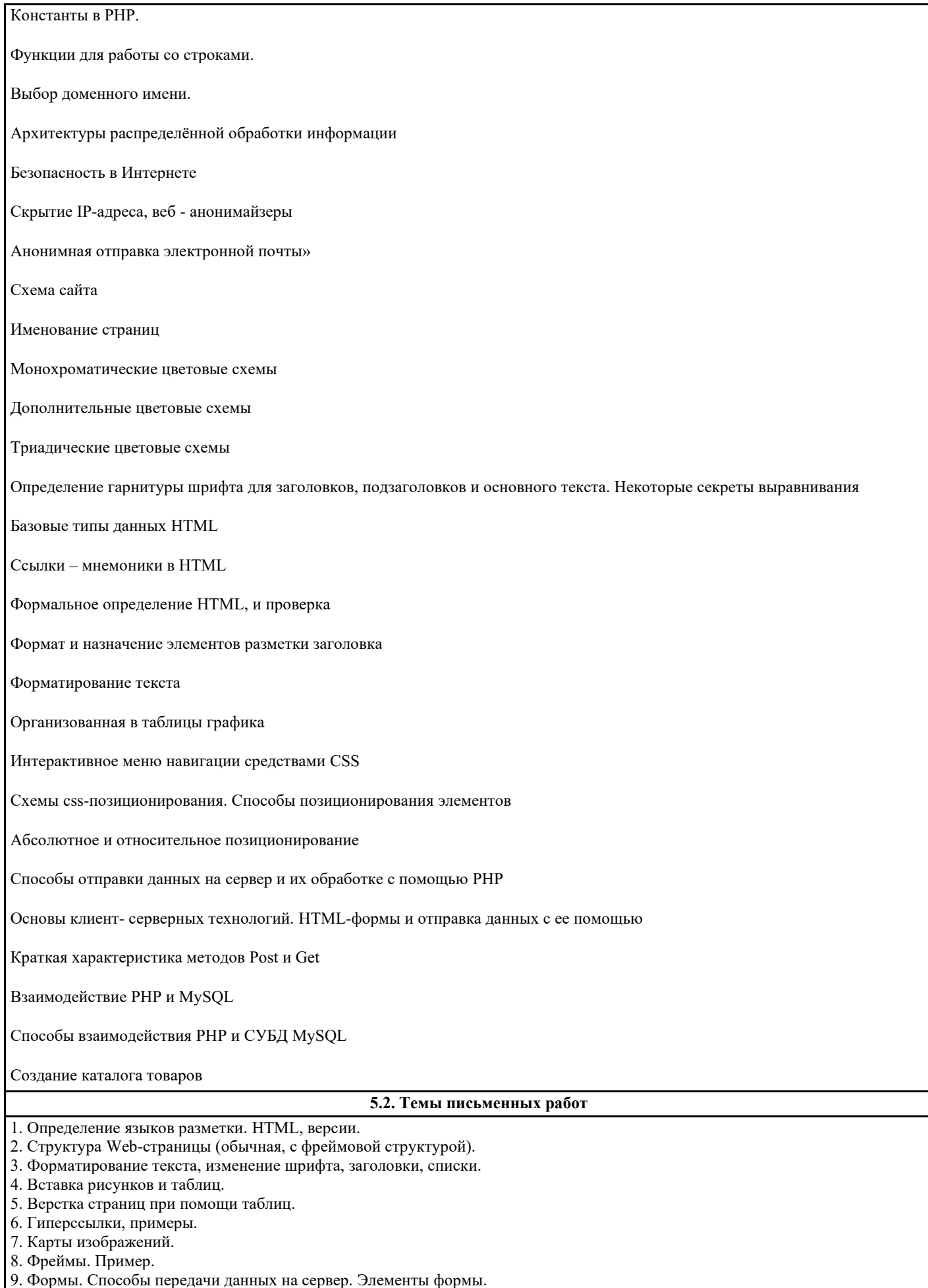

- 10. Определение, назначение, версии каскадных таблиц стилей (CSS).<br>11. Синтаксис CSS. Верстка страниц при помощи CSS.
- 
- 12. Статические и динамические фильтры.
- 13. Управление положением на странице (свойства left, top, z-index, position, visibility, overflow).
- 14. JavaScript, назначение, размещение, основные операторы.
- 15. Классы языка JavaScript.
- 16. Класс Data. Пример использования. Класс String. Пример использования.
- 17. Работа с математическими формулами в JavaScript.
- 18. Обращение к элементам формы из JavaScript.
- 19. Обработка событий при помощи JavaScript.
- 20. Объектная модель DHTML. Объект window. Объект document.
- 21. Объекты history, location, screen, navigator.
- 22. Объект event. Обработка событий.
- 23. (Функции и свойства смены содержимого.
- 24. Модель DOM. Уровни. Структура документа.
- 25. Навигация по дереву документов. Создание узлов.
- 26. Системы управление контентом (CMS). Назначение, функции.
- 27. Классификация CMS.
- 28. Схема функционирования CMS. Проблемы установки и использования CMS.
- 29. Установка CMS WordPress. Настройка WordPress. Плагины, шаблоны.
- 30. Способы программирования на php в WordPress.

#### 5.3. Перечень видов оценочных средств

Самостоятельная работа

Наблюдение за выполнением практического задания (деятельностью студента)

Оценка выполнения практического задания (работы)

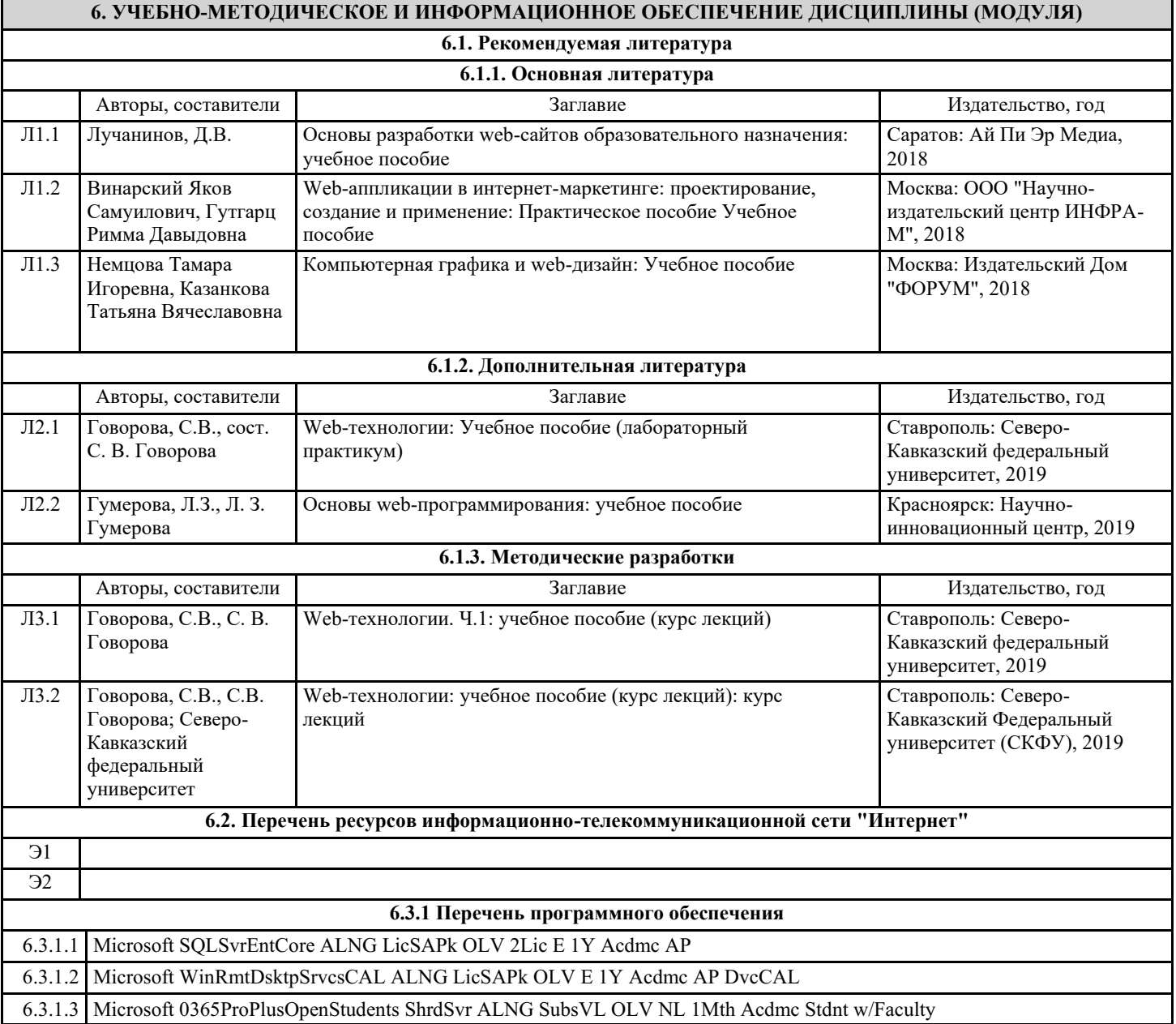

### **6.3.2 Перечень информационных справочных систем**

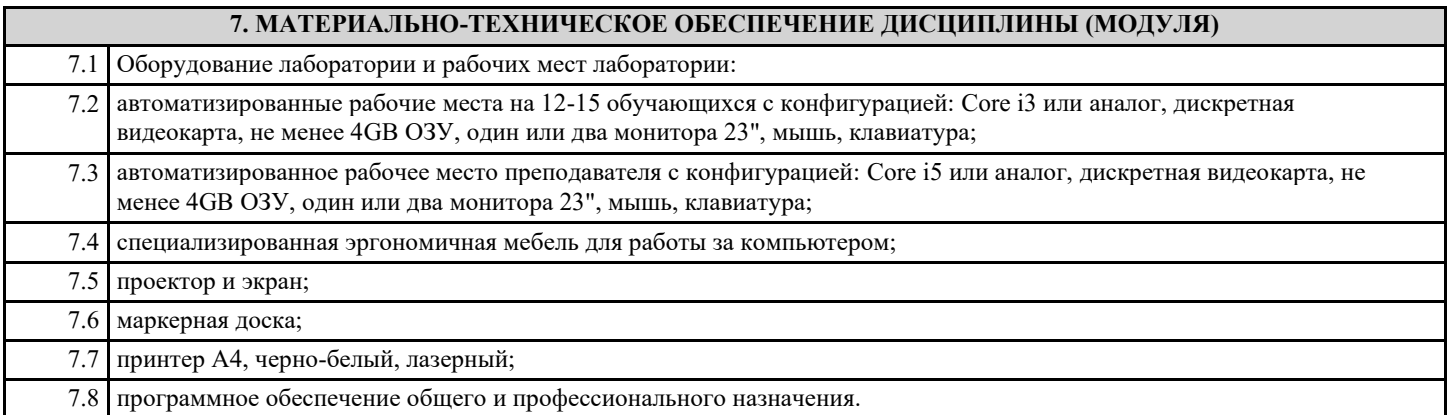

## **8. МЕТОДИЧЕСКИЕ УКАЗАНИЯ ДЛЯ ОБУЧАЮЩИХСЯ ПО ОСВОЕНИЮ ДИСЦИПЛИНЫ (МОДУЛЯ)**

Находятся в приложении.